使用 200 或 200SMART 的朋友, 想必对 TD 文本显示器都有一些了解, 相 对于触摸屏来说,它的组态更加便捷,性价比也更高,平时在热线上我们也 会遇到一些关于文本显示器的问题,在此跟大家分享一二。

一、

工程师:"您好,西门子技术支持"

客户:"您好,我这有个关于文本显示器屏幕显示的问题,需要向您请教" 工程师: "您描述下问题"

客户: "是这样的,我这有个 TD400 的文本显示器, 屏幕上莫名多出 eeee 的字符,不知道是哪来的?"

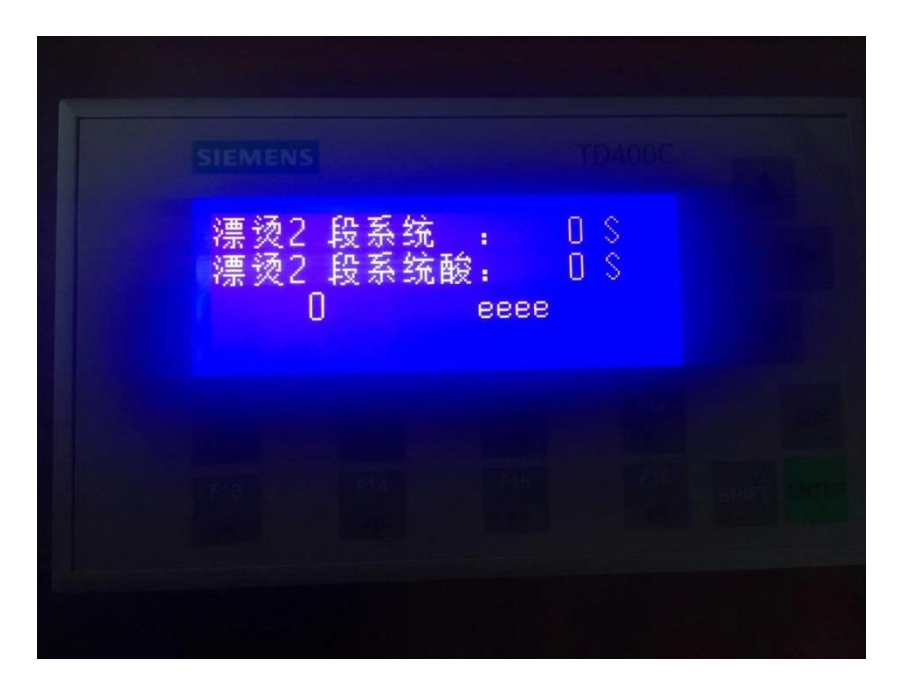

(OS:对于这种问题,我首先想到的是,是不是向导中添加了该字符或者添加的数 据类型和实际的数据类型不符,或者是数据值超出范围呢)

工程师: "您打开文本显示向导,检查下该界面是否配置了字符"

客户: "我仔细检查了, eeee 这几个字符我在向导中没有配置, 而且奇 怪的是,另外一个界面配置和该界面相同,但却没有这几个字符"

(OS:问题至此,我也有点懵,这怎么可能,稍微冷静了下,想到文本显示向导配 置完后会分配一个库存储区,会不会是库存储区被占用了呢)

工程师: "您检查下库存储区的地址在程序中有没有被占用?"

15 秒后…

客户"没有占用"

(OS: 客户都这么说了, 咱也不好意思再多问, 那好吧, 只能亲自来看看客户的程 序,看看问题究竟在哪?)

拿到程序后,首先查看了文本显示的向导,的确如客户描述,并没有多 余的字符配置。

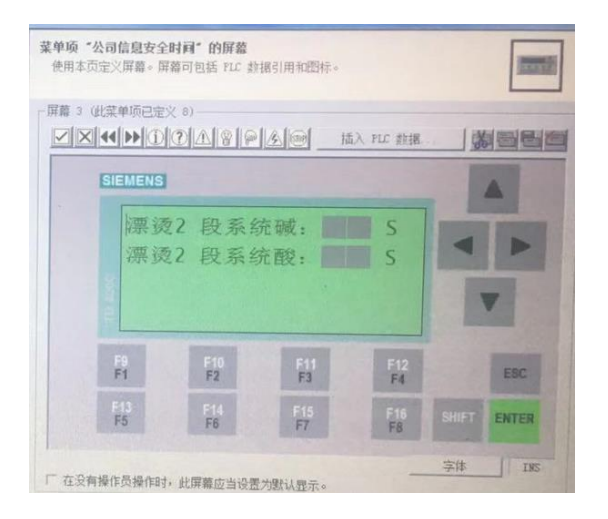

那既然没有, 就看看分配的库存储区吧, 从 VB1000~VB3686

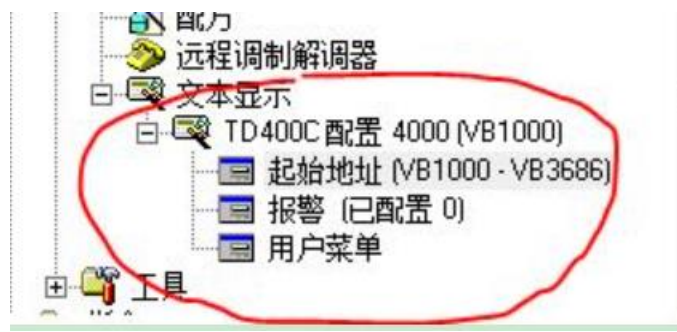

仔细检查客户的程序,最终还是找到了问题的所在,在某个子程序中, 客户使用了 VW1640~VW1646 以及 VB2000~VB2007 的地址,这部分地 址刚好在库存储区的地址范围内。

Ξ

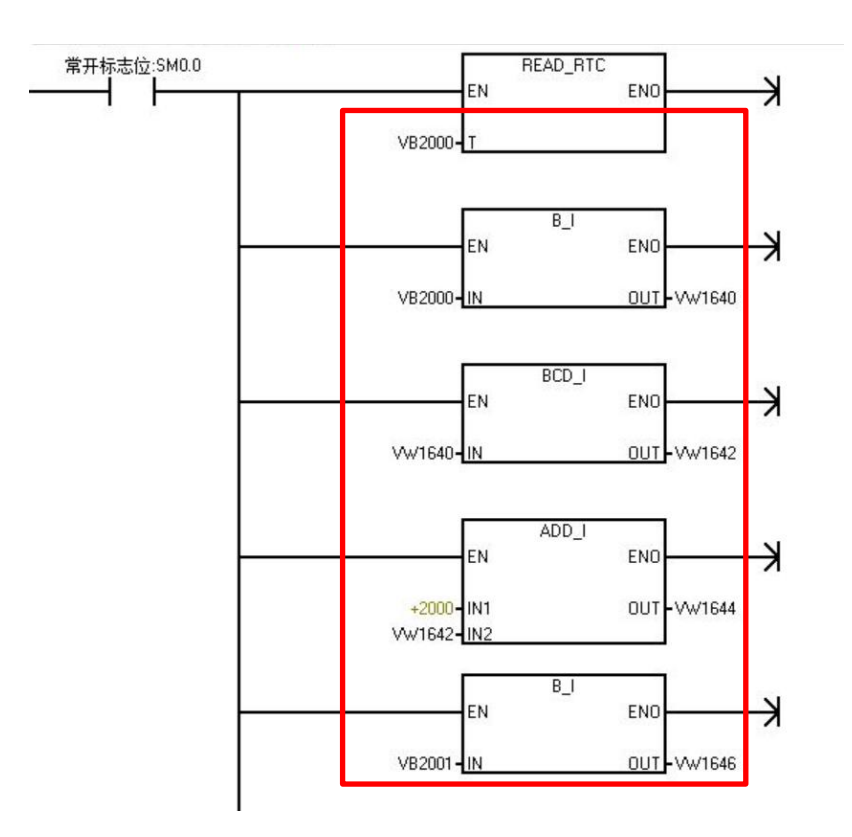

客户配置了多个界面,为什么只单单影响了该界面呢?这个其实在文本 显示器的数据块中可以找到答案,数据块中,每个界面都分配了一段地 址区域,而 VW1640~VW1646 以及 VB2000~VB2007 就恰好占用了该区 域,就导致该界面莫名多出几个字符。

问题既然找到了,那解决的办法无非就两种,要不修改向导的库存储区, 要不将程序中占用的地址改为其他地址。

题外话:作为一名热线工程师,平时处理的问题比较多,这里特别想唠叨 几句,向导中的库存储区在程序中被占用的情况非常普遍,很多客户在 编程时没有对寄存器地址进行整体规划的习惯,随意性比较大,导致出 现各种问题。几点建议和大家共勉:首先编程时一定要对寄存器地址做整 体规划,养成良好的习惯:

其次,向导中的建议地址并非万能,例如程序中使用了指针地址,或者 在向导配置完后再占用该地址区域,都不会产生错误,所以一定要做到 心中有数;

最后一点呢,看个人习惯,大部分人习惯寄存器地址由小到大使用,那 么在分配库存储区时就可以考虑将这部分地址区域尽量靠后。例如 CPU226 的用户数据大小为 10240 字节, 就可以将库存储区分配到 VB5000 以后。

二、

工程师: "您好,西门子技术支持"

客户: "您好,我有个关于 TD200C 的问题需要向您咨询,情况是这样 的,我手头有一套老设备, CPU222+TD200C, 现在想对文本显示器的 某些内容讲行修改,但是上载程序后却没有文本显示器的向导"

工程师:"您确定将程序块 数据块 系统块都上载了吗?"

客户:"我确定,而且我将上载的程序下载到其他 PLC 当中,文本显示 器也可以正常显示"

(OS: 据客户描述, 可以判断, 上载的程序中肯定是有文本显示器的相关配置, 既 然向导中没有内容,那就很可能在数据块中,于是让客户查看数据块内容)

工程师: "您杳看下程序中的数据块,是否有数据块页面"

客户:"的确有,但是有个问题,该数据块中一个注释也没有,我也不 知道哪个页面对应哪段代码,而且我想修改的是文本显示器当中的汉字, 这里面也没有一个汉字啊"

(OS:明明知道该数据块中就是文本显示器向导的内容,可是该如何查找需要修改 的内容呢,根据客户描述, TD200C 界面上有"公司"这两个汉字, 于是百度上搜索 了一个查看字符编码的工具,看看有可能会转成其他什么编码)

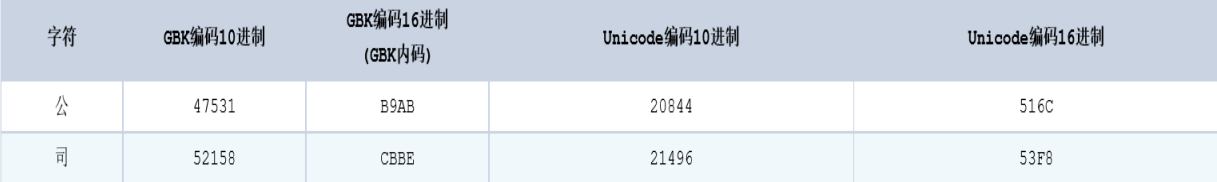

工程师: "数据块中是否有 B9AB 和 CBBE?"

客户: "是的"

可以了解到,文本显示器上的汉字使用的是 GBK 编码,于是尝试将文本 显示器上的文字内容,转换为 16 进制,并和数据块中的内容对照,可以 一一对应,至此可以判断,文本显示器上的内容是和数据块中的内容对 应。如果客户需要修改文本显示器的内容,可以在数据块中进行修改。